## **Spazi Vettoriali Euclidei**

## **Piano Vettoriale Euclideo**

Diciamo piano vettoriale euclideo, ed indichiamo con  $\mathcal{E}^2$ , il piano vettoriale  $\mathcal{G}^2$  dei vettori applicati in un fissato punto O del piano, munito della nozione di ortogonalita fra due vettori e di lunghezza di un vettore. Scriviamo ` **u** *⊥* **v** per indicare che i vettori **u**, **v** sono ortogonali, e scriviamo *|***u***|* per indicare la lunghezza di un vettore **u** rispetto ad una fissata unita di misura. Sia fissato nel piano un sistema ` di riferimento cartesiano ortogonale monometrico, siano cioè fissati due vettori *i*, *j* fra loro ortogonali ed aventi lunghezza unitaria, in simboli: **i** *⊥* **j** e *|***i***|* = *|***j***|* = 1. Identifichiamo ciascun vettore  $\mathbf{a} = (a_1, a_2)$  di  $\mathbb{R}^2$  con un vettore  $\mathbf{a} = a_1 \mathbf{i} + a_2 \mathbf{j}$  del piano.

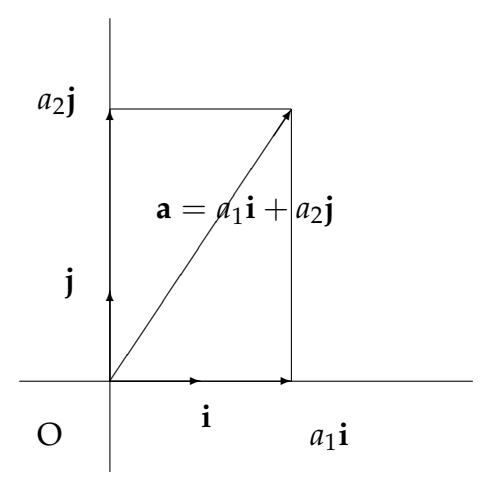

**Ortogonalità e Prodotto Scalare** Dato un vettore non nullo  $\mathbf{a} = (a_1, a_2)$ , ci sono un paio di scelte psicologicamente naturali per un vettore ortogonale ad **a**, una delle quali è **a**<sup>\*</sup> =  $(-a_2, a_1)$ .

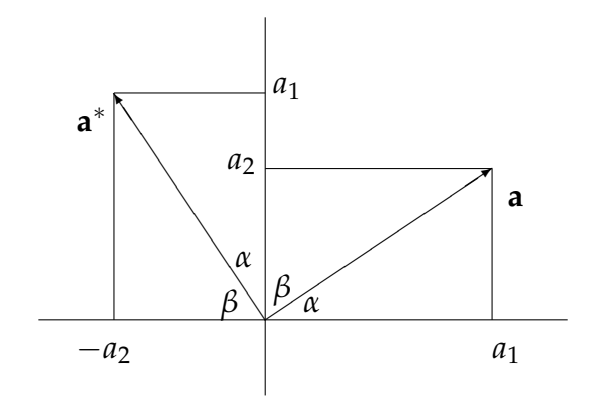

La scelta e' corretta. Informalmente, si puo' osservare che si vengono a formare quattro triangoli rettangoli uguali, l'angolo formato dai vettori **a** e **a** *∗* e' *α* + *β*, ma *α* + *β* e' anche l'angolo formato dai due assi coordinati, che e' retto.

Per ogni due vettori  $\mathbf{a} = (a_1, a_2)$  e  $\mathbf{b} = (b_1, b_2)$  di  $\mathbb{R}^2$  lo scalare

$$
\mathbf{a} \cdot \mathbf{b} = a_1 b_1 + a_2 b_2
$$

viene detto "prodotto scalare" di **a** per **b**. Osserviamo che

$$
\mathbf{a} \cdot \mathbf{b} = \left[ a_1 \, a_2 \, \right] \left[ \begin{array}{c} b_1 \\ b_2 \end{array} \right].
$$

La relazione di ortogonalità si puo' esprimere in funzione del prodotto scalare. Precisamente, si prova che

per ogni coppia di vettori **a** = (*a*1, *a*2) e **b** = (*b*1, *b*2) di **R**<sup>2</sup> , si ha

 $\mathbf{a} \perp \mathbf{b}$  se e solo se  $\mathbf{a} \cdot \mathbf{b} = 0$ .

( Questo è coerente con quanto osservato sopra:  $(a_1, a_2)$   $\perp$   $(-a_2, a_1)$  in quanto  $(a_1, a_2) \cdot (-a_2, a_1) = -a_1a_2 + a_2a_1 = 0.$ 

Il prodotto scalare possiede le seguenti proprieta; per ogni ` **a**, **b**, **c** in **R**<sup>2</sup> ed ogni *α* in **R**

$$
a \cdot (b + c) = a \cdot b + a \cdot c
$$
  
\n
$$
(a + (b) \cdot c = a \cdot c + b \cdot c
$$
  
\n
$$
\alpha(a \cdot b) = (\alpha a) \cdot b = a \cdot (\alpha b)
$$
  
\n
$$
a \cdot b = b \cdot a
$$
  
\n
$$
a \cdot a \ge 0,
$$
  
\n
$$
a \cdot a = 0 \iff a = 0
$$

Le ultime due proprieta seguono dal fatto che per ogni ` (*a*1, *a*2) in **R**<sup>2</sup> si ha

$$
(a_1, a_2) \cdot (a_1, a_2) = a_1^2 + a_2^2.
$$

**Proiezione ortogonale di un vettore su un vettore.** Dato nel piano un vettore **a** non nullo, siano *ℓ* la retta per O generata da **a** e *ℓ ⊥* la retta per O ortogonale ad *ℓ*. Ogni vettore **b** del piano si può scomporre in uno ed un solo modo come somma di un vettore **p** sulla retta *ℓ* ed un vettore **q** sulla retta *ℓ ⊥*

$$
\begin{aligned} \mathbf{b} &= \mathbf{p} + \mathbf{q} \\ \mathbf{p} &\in \ell \\ \mathbf{q} &\in \ell^\perp \end{aligned}
$$

Si dice che  $p$  è la "proiezione ortogonale" di  $\mathbf{b}$  su  $\ell$  e si pone  $p = \text{pr}_{\ell}(\mathbf{b})$ .

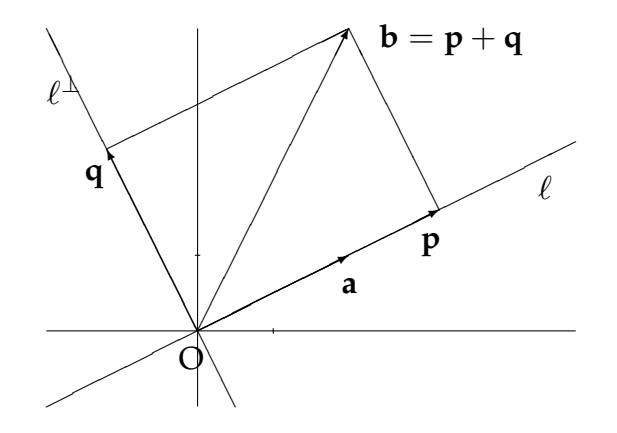

Vediamo di seguito come si possa ricavare una formula per la proiezione ortogonale di **<sup>b</sup>** su *ℓ*. Scelto un vettore non nullo **<sup>a</sup>** su *ℓ*, cerchiamo due vettori **<sup>p</sup>**, **<sup>q</sup>** *∈* **<sup>R</sup>**<sup>2</sup> che soddisfino le condizioni

$$
b = p + q
$$
  
\n
$$
p = ra, \qquad r \in \mathbb{R}
$$
  
\n
$$
a \cdot q = 0,
$$

dove *r* e' uno scalare incognito. Sostituendo l'espressione di **p** in funzione di *r* nella prima condizione

$$
\mathbf{b} = \mathbf{a}r + \mathbf{q},
$$

ed applicando and entrambe i membri il prodotto scalare con **a** si ha

$$
\mathbf{a} \cdot \mathbf{b} = (\mathbf{a} \cdot \mathbf{a})r + \mathbf{a} \cdot \mathbf{q},
$$

da cui, per la terza condizione, si ha

$$
\mathbf{a} \cdot \mathbf{b} = (\mathbf{a} \cdot \mathbf{a})r.
$$

Ora, questa è un'equazione lineare nell'incognita  $r$ , e il coefficiente  $a \cdot a$  è diverso da 0 in quanto **a** è diverso dal vettore nullo. Si ha così una ed una sola soluzione:

$$
r=\frac{\mathbf{a}\cdot\mathbf{b}}{\mathbf{a}\cdot\mathbf{a}},
$$

dalla quale si ottiene

$$
p = ra = \frac{a \cdot b}{a \cdot a}.
$$

Lo scalare **<sup>a</sup>***·***<sup>b</sup> a***·***a** si dice *coefficiente di Fourier* di **b** rispetto ad **a**; il vettore **p** si dice anche *proiezione ortogonale* di **b** su **a** e si indica con

pr**<sup>a</sup>** (**b**).

**Esempio** Nel caso concreto dei vettori del piano in cui  $\mathbf{a} = (2, 1)$ , e  $\mathbf{b} = (2, 4)$ , si ha

$$
r=\frac{\mathbf{a}\cdot\mathbf{b}}{\mathbf{a}\cdot\mathbf{a}}=\frac{(2,1)\cdot(2,4)}{(2,1)\cdot(2,1)}=\frac{8}{5}.
$$

da cui

$$
\mathrm{pr}_a(\mathbf{b}) = r\mathbf{a} = \frac{8}{5}(2,1) = (\frac{16}{5}, \frac{8}{5}).
$$

**Basi ortogonali, coordinate** Siano dati due vettori **v**1, **v**<sup>2</sup> di **R**<sup>2</sup> , non nulli e fra loro ortogonali:  $\mathbf{v}_1, \mathbf{v}_2 \neq \mathbf{0}$  e  $\mathbf{v}_1 \cdot \mathbf{v}_2 = 0$ . Due tali vettori non sono mai allineati, dunque formano una base di **R**<sup>2</sup> . Ciascun vettore **v** di **R**<sup>2</sup> ha coordinate *α*, *β* rispetto alla base **v**1, **v**2, definite dall'uguaglianza

$$
\mathbf{v} = \alpha \mathbf{v}_1 + \beta \mathbf{v}_2.
$$

Applicando il prodotto scalare con **v**<sup>1</sup> ad entrambi i membri dell'uguaglianza, per le proprietà del prodotto scalare e per l'ipotesi  $\mathbf{v}_1 \cdot \mathbf{v}_2 = 0$  si ottiene

$$
\mathbf{v}_1 \cdot \mathbf{v} = \alpha(\mathbf{v}_1 \cdot \mathbf{v}_1);
$$

da questa, per l'ipotesi  $\mathbf{v}_1 \neq \mathbf{0}$  e dunque  $\mathbf{v}_1 \cdot \mathbf{v}_1 \neq \mathbf{0}$ , si ottiene

$$
\alpha = \frac{\mathbf{v}_1 \cdot \mathbf{v}}{\mathbf{v}_1 \cdot \mathbf{v}_1}.
$$

In modo analogo, si ottiene

$$
\beta = \frac{\mathbf{v}_2 \cdot \mathbf{v}}{\mathbf{v}_2 \cdot \mathbf{v}_2}.
$$

Abbiamo così visto che: le coordinate di un vettore **v** di  $\mathbb{R}^2$  rispetto ad una base ortogonale **v**1, **v**<sup>2</sup> di **R**<sup>2</sup> sono i coefficienti di Fourier di **v** rispetto a **v**1, **v**2.

**Esempio.** Le coordinate del vettore (7, 8) rispetto alla base ortogonale (2, 1),(*−*1, 2) di **R**<sup>2</sup> sono

$$
((2,1) \cdot (7,8)) / ((2,1) \cdot (2,1)) = 22/5,
$$
  
 $((-1,2) \cdot (7,8)) / ((-1,2) \cdot (-1,2)) = 9/5.$ 

## **Spazio Vettoriale 3-dimensionale Euclideo**

Diciamo spazio vettoriale 3-dimensionale euclideo, ed indichiamo con  $\mathcal{E}^3_o$ , spazio vettoriale 3-dimensionale  $\mathcal{G}^3$  dei vettori applicati in un fissato punto O dello spazio, munito della nozione di ortogonalita fra due vettori e di lunghezza di un vettore. ` Scriviamo **u** *⊥* **v** per indicare che i vettori **u**, **v** sono ortogonali, e scriviamo *|***u***|* per indicare la lunghezza di un vettore **u** rispetto ad una fissata unita di misura. Sia ` fissato nello spazio un sistema di riferimento cartesiano ortogonale monometrico, siano cioè fissati tre vettori **i**, **j**, **k** fra loro ortogonali ed aventi lunghezza unitaria,

in simboli: **i** *⊥* **j**, **i** *⊥* **k**, **j** *⊥* **k**, e *|***i***|* = *|***j***|* = *|***k***|* = 1. Identifichiamo ciascun vettore **a** =  $(a_1, a_2, a_3)$  di  $\mathbb{R}^3$  con un vettore **a** =  $a_1$ **i** +  $a_2$ **j** +  $a_3$ **k** dello spazio.

**Ortogonalità e Prodotto Scalare** Per ogni due vettori  $\mathbf{a} = (a_i)_1^3$  $\frac{3}{1}$  e **b** =  $(b_i)_{1}^{3}$  $\frac{3}{1}$ di  $\mathbb{R}^3$  lo scalare

$$
\mathbf{a} \cdot \mathbf{b} = \sum_{i=1}^{3} a_i b_i
$$

viene detto "prodotto scalare" di **a** per **b**. Osserviamo che

$$
\mathbf{a} \cdot \mathbf{b} = \begin{bmatrix} a_1 & a_2 & a_3 \end{bmatrix} \begin{bmatrix} b_1 \\ b_2 \\ b_3 \end{bmatrix}.
$$

La relazione di ortogonalità si puo' esprimere in funzione del prodotto scalare. Precisamente, si prova che

per ogni due vettori **a** e **b** di **R**<sup>3</sup> , si ha

 $a \perp b$  se e solo se  $a \cdot b = 0$ .

Questo fatto è coerente col fatto che i vettori  $i = (1, 0, 0)$ ,  $j = (0, 1, 0)$ ,  $k = (0, 0, 1)$ sono assunti fra loro ortogonali; infatti:

$$
(1,0,0) \cdot (0,1,0) = 1 \cdot 0 + 0 \cdot 1 + 0 \cdot 0 = 0
$$
  

$$
(1,0,0) \cdot (0,0,1) = 1 \cdot 0 + 0 \cdot 0 + 0 \cdot 1 = 0
$$
  

$$
(0,1,0) \cdot (0,0,1) = 0 \cdot 0 + 1 \cdot 0 + 0 \cdot 1 = 0
$$

Il prodotto scalare su  $\mathbb{R}^3$  possiede le stesse proprietà che possedeva in  $\mathbb{R}^2$ .

**Basi Ortogonali** Lo spazio vettoriale euclideo **R**<sup>3</sup> ha una base ortogonale ovvia, la base canonica  $(1, 0, 0)$ ,  $(0, 1, 0)$ ,  $(0, 0, 1)$ . Di seguito mostraimo come a partire da una base di **R**<sup>3</sup> si possa costruire, con poche variazioni, una base ortogonale di **R**<sup>3</sup> .

 $S$ ia data una base **a, b, c** di  $\mathbb{R}^3$ . Allora la sequenza **ā,**  $\bar{\mathbf{b}}$ **, <del>c</del>** sotto descritta è una base ortogonale di **R**<sup>3</sup> .

$$
\begin{aligned} \bar{a} &= a\\ \bar{b} &= b - \mathrm{pr}_{\bar{a}}(b)\\ \bar{c} &= c - \mathrm{pr}_{\bar{a}}(c) - \mathrm{pr}_{\bar{b}}(c) \end{aligned}
$$

Questa costruzione si dice "processo di ortogonalizzazione di Gram-Schmidt."

**Esempio** A partire dai vettori

$$
\mathbf{a} = (1,0,1), \mathbf{b} = (0,1,1), \mathbf{c} = (0,0,1),
$$

che sono una base di **R**<sup>3</sup> , il processo di Gram-Schmidt fornisce la seguente sequenza di vettori che è una base ortogonale di  $\mathbb{R}^3$ .

$$
\begin{aligned}\n\bar{\mathbf{a}} &= (1,0,1) \\
\bar{\mathbf{b}} &= (0,1,1) - \text{pr}_{(1,0,1)}((0,1,1)) \\
&= (0,1,1) - \frac{1}{2}(1,0,1) \\
&= (-\frac{1}{2},1,\frac{1}{2}) \\
\bar{\mathbf{c}} &= (0,0,1) - \text{pr}_{(1,0,1)}((0,0,1)) - \text{pr}_{(-\frac{1}{2},1,\frac{1}{2})}((0,0,1)) \\
&= (0,0,1) - \frac{1}{2}(1,0,1) - \frac{1}{3}(-\frac{1}{2},1,\frac{1}{2}) \\
&= (-\frac{1}{3},-\frac{1}{3},\frac{1}{3})\n\end{aligned}
$$